#### Crash course – Verification of Finite Automata CTL model-checking

•Xiaoxi He

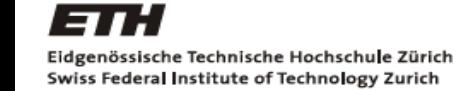

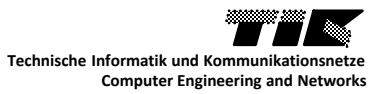

#### Reminders – Big picture

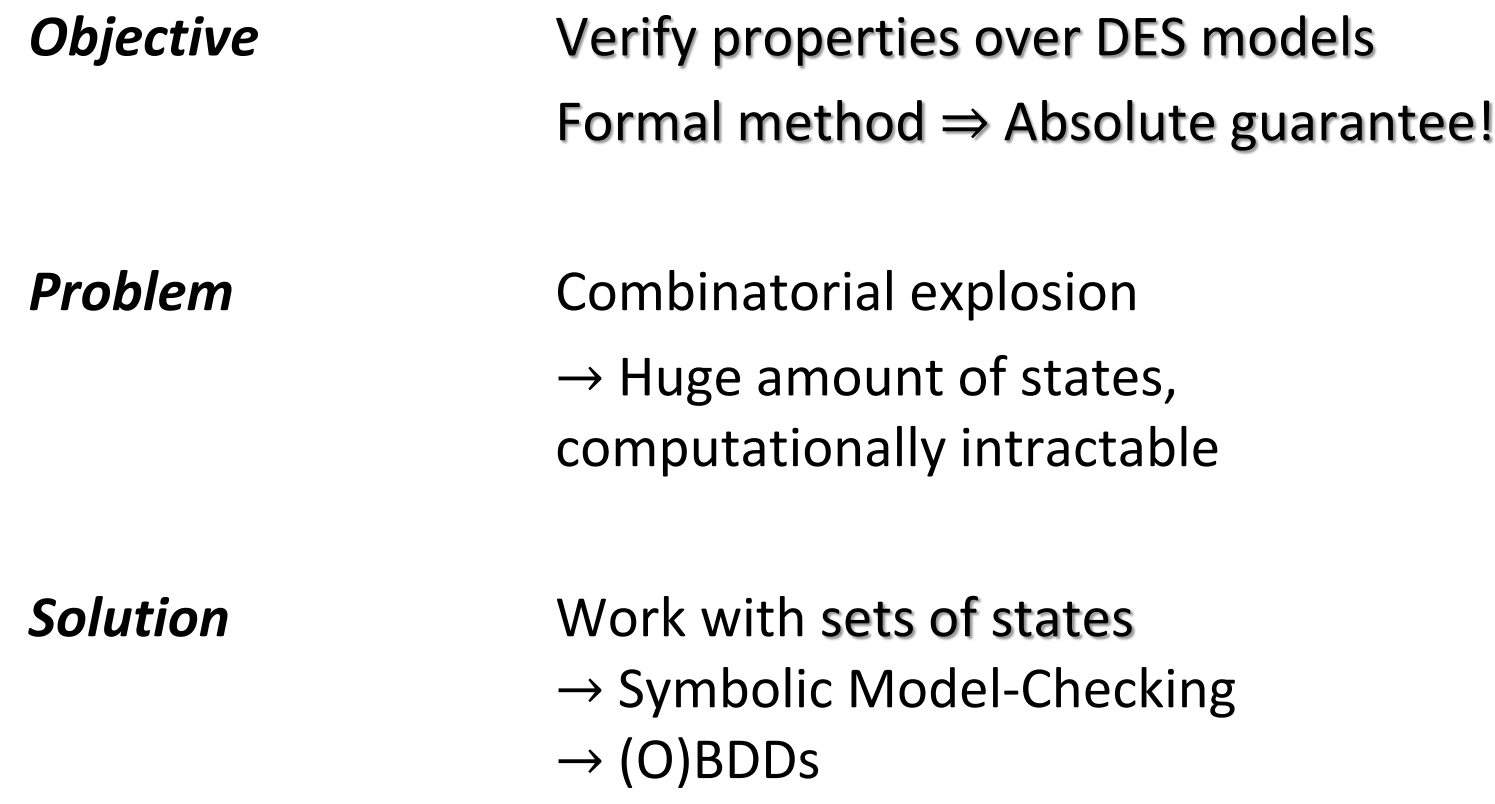

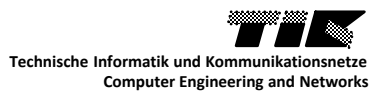

### Reminders – First exercise session

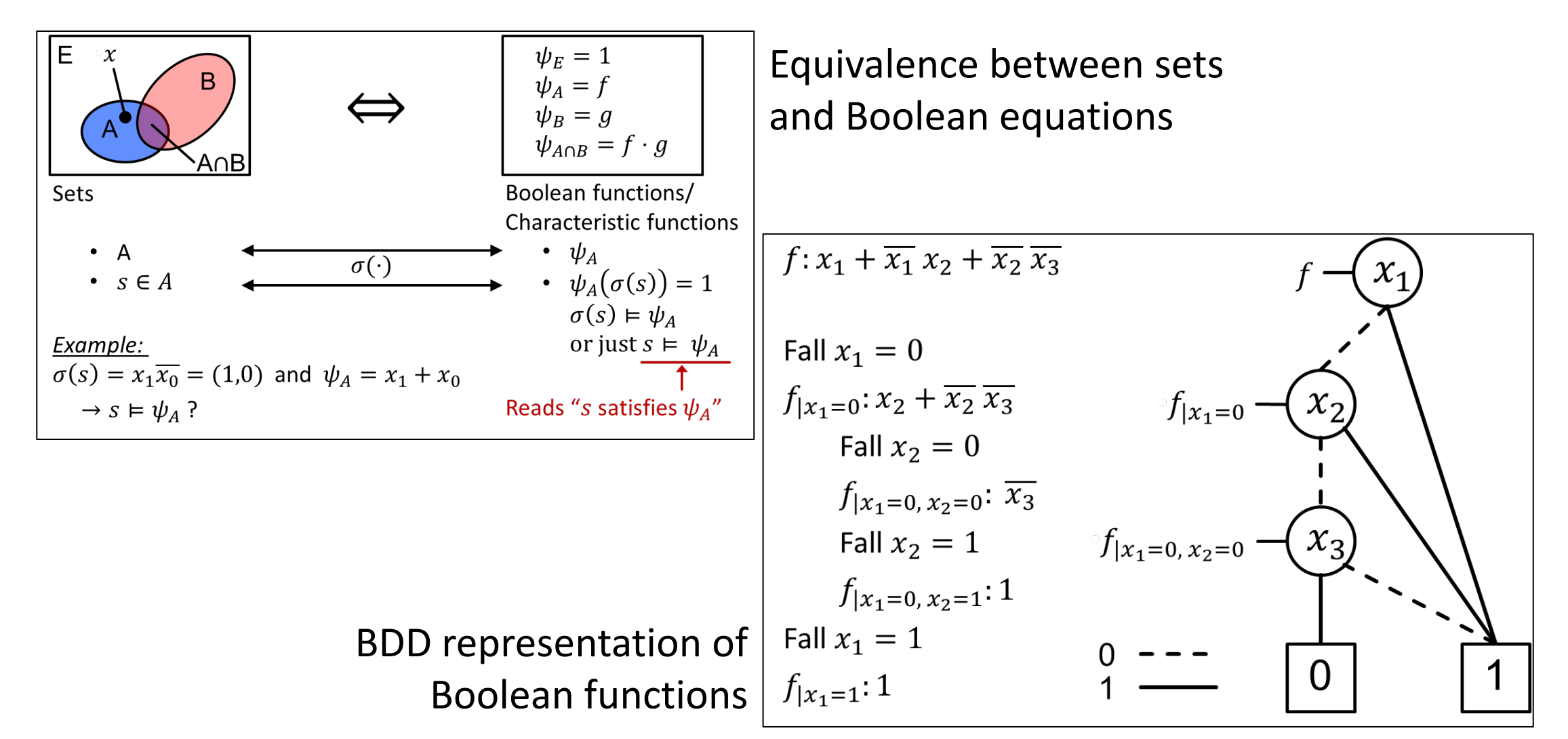

Today's menu

- 1. Reachability of states
- 2. Comparison of automata
- 3. Formulation and verification of CTL properties

Can be formulated as reachability problems

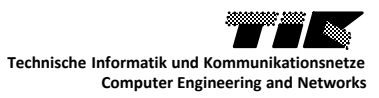

## Reachability of states

Fairly simple

- 1. Start from the initial set of states,
- 2. Compute all states you can transition to in one hop (one transition),  $\rightarrow$  The successor states,
- 3. Join the two sets,
- 4. Iterate from 2. until you reach a fix point.
- 5. Done !

*Is this guarantee to terminate?*

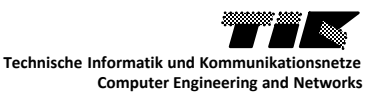

## Reachability of states

Fairly simple

- 1. Start from the initial set of states,
- 2. Compute all states you can transition to in one hop (one transition),  $\rightarrow$  The successor states,
- 3. Join the two sets,
- 4. Iterate from 2. until you reach a fix point.
- 5. Done !

#### *Is this guarantee to terminate?*

 $\rightarrow$  Only if you have a finite model!!

#### *How can we formalize this problem?*

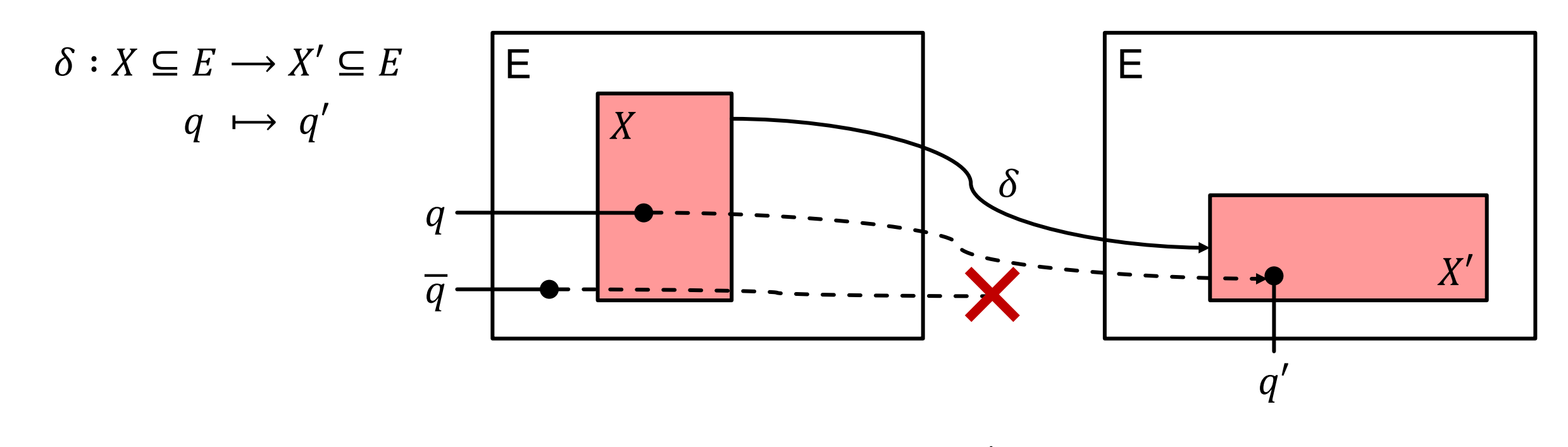

 $q \in X \Leftrightarrow \exists q' \in X', \; \bigwedge \delta(q,q') \text{ is defined}$  $\psi_{\delta}(q,q')=1$  $\overline{q} \notin X \Leftrightarrow \left| \begin{array}{c} \nexists \; q' \in X', \delta(\overline{q}, q') \; \textit{is defined} \end{array} \right.$  $\forall q' \in X$  ,  $\psi_{\delta}(\overline{q}, q') = 0$ 

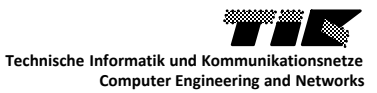

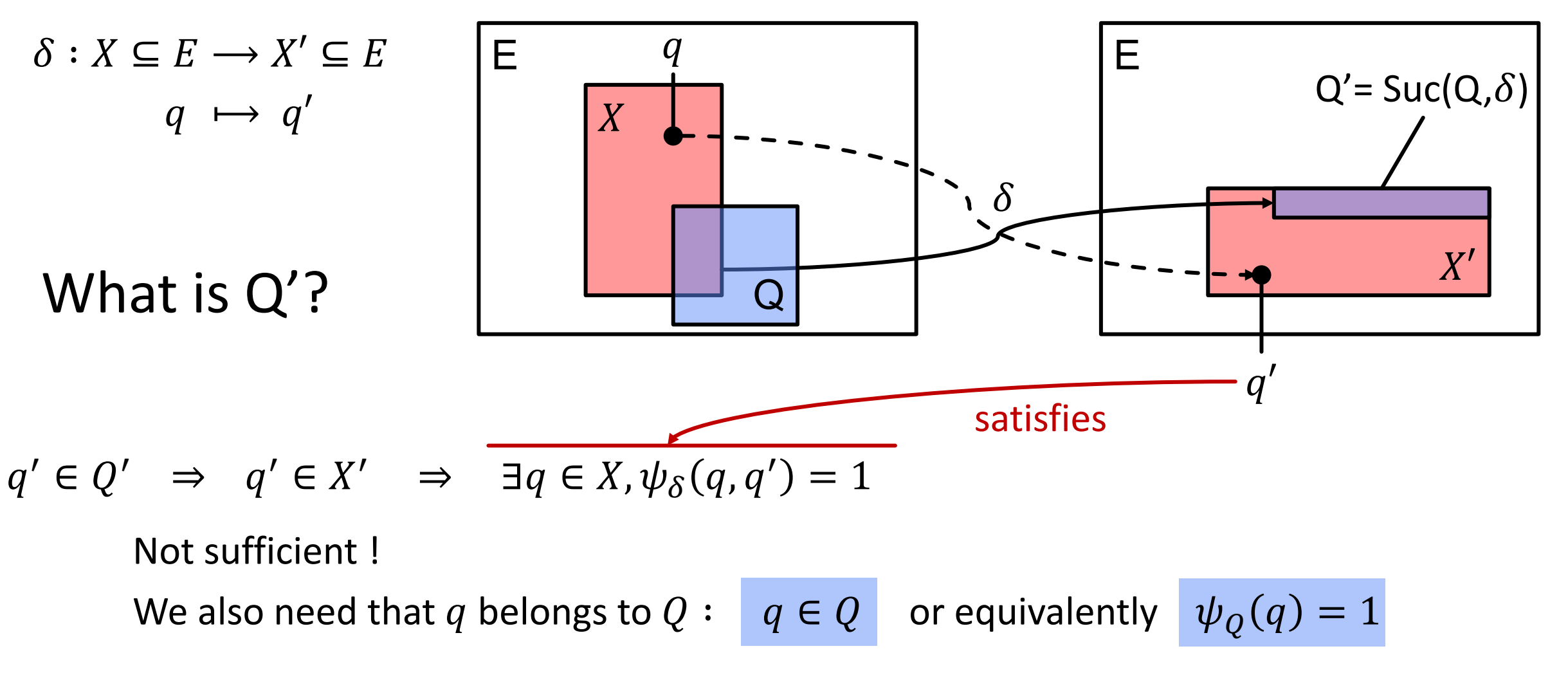

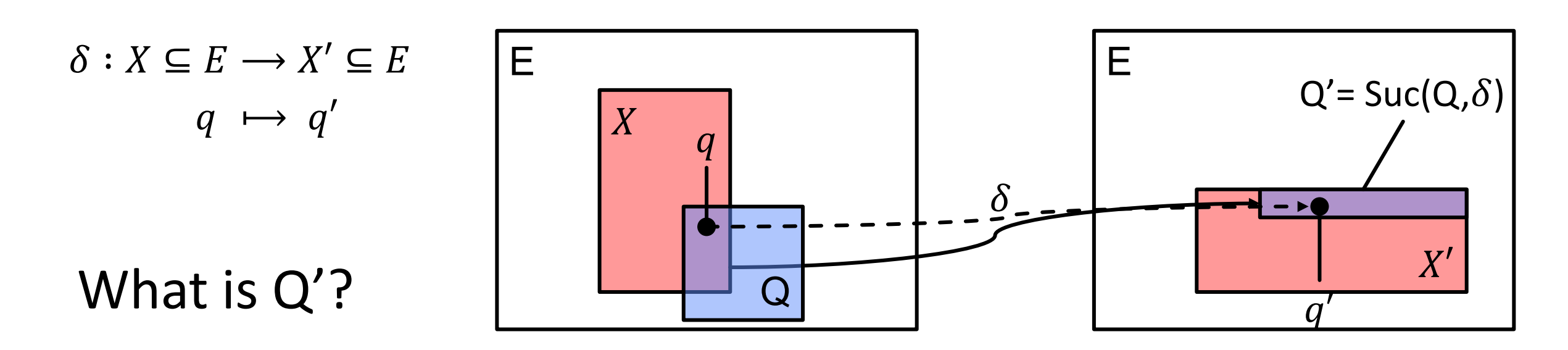

$$
q' \in Q' \Leftrightarrow \exists q \in X, \ \psi_Q(q) = 1 \text{ and } \boxed{\psi_{\delta}(q, q') = 1}
$$

$$
\Leftrightarrow \exists q \in X, \ \psi_Q(q) \cdot \psi_{\delta}(q, q') = 1
$$

$$
Q' = Succ(Q, \delta) = \{q' | \exists q \in X, \psi_Q(q) \cdot \psi_\delta(q, q') = 1\}
$$

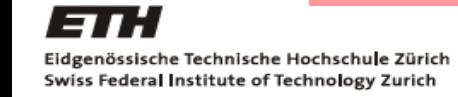

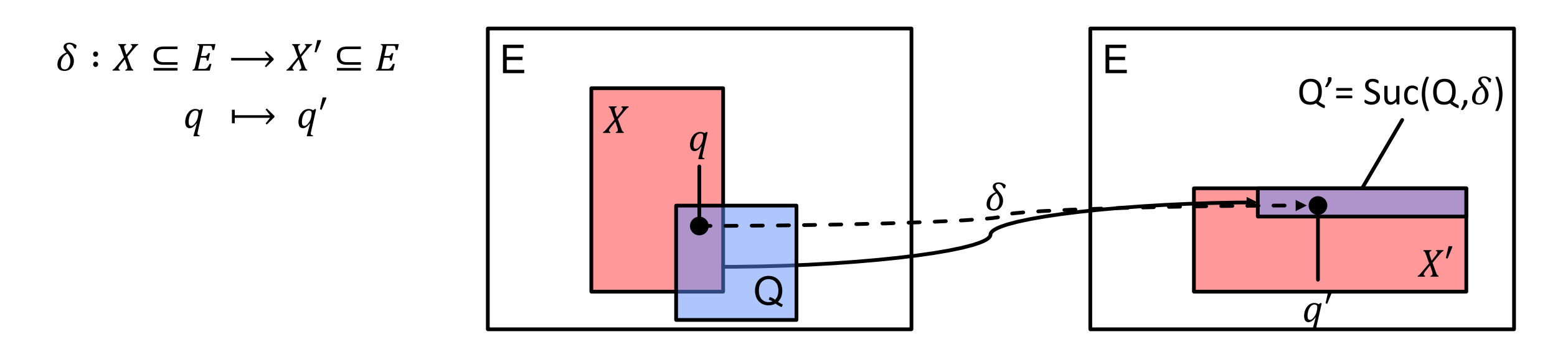

$$
Q' = Suc(Q, \delta) = \{q' | \exists q \in X, \psi_Q(q) \cdot \psi_\delta(q, q') = 1\}
$$
  
\n
$$
\Leftrightarrow \psi_{Q'} = \psi_Q \cdot \psi_\delta
$$

$$
Q_R = Q_0 \cup_{i \geq 0} \text{Suc}(Q_i, \delta)
$$
 Again, finite union  
\n
$$
\Leftrightarrow \psi_{Q_R} = \psi_{Q_0} + \sum_{i \geq 0} \psi_{Q_i} \cdot \psi_{\delta}
$$
 if finite model  
\n
$$
\Leftrightarrow \psi_{Q_R} = \psi_{Q_0} + \sum_{i \geq 0} \psi_{Q_i} \cdot \psi_{\delta}
$$

if finite model

**Computer Engineering and Networks**

**Technische Informatik und Kommunikationsnetze**

## Comparison of automata

Two automata are equivalent

Same <u>input</u> produces same output

→ Don't compare states!

 Computation of the joint transition function,  $\psi_{\delta}(q_1, q_2, q'_1, q'_2) = (\exists u : \psi_{\omega_1}(u, q_1, q'_1) \cdot \psi_{\omega_2}(u, q_2, q'_2)) \quad \triangleright \text{ Get rid of the input}$ 

- Computation of the reachable states (method according to previous slides),  $\psi_{\mathcal{Q}}(q_1,q_2)$  $\triangleright$  Compute  $Q_R$ 
	- Computation of the reachable output values,  $\psi_Y(y_1, y_2) = (\exists q_1, q_2 : \psi_O(q_1, q_2) \cdot \psi_{\omega_1}(q_1, y_1) \cdot \psi_{\omega_2}(q_2, y_2))$   $\triangleright$  Deduce reachable
- The automata are not equivalent if the following term is true,

 $\exists y_1, y_2 : \psi_Y(y_1, y_2) \cdot (y_1 \neq y_2)$ 

 $\triangleright$  Test for equivalence

outputs

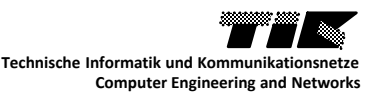

Based on atomic propositions  $(\phi)$  and quantifiers

- $\mathsf{A}\phi \longrightarrow \mathsf{k}\mathsf{All} \phi\mathsf{w}, \qquad \phi \text{ holds on all paths}$
- $E\phi \rightarrow \alpha$ **Exists**  $\phi$ »,  $\phi$  holds on at least one path
- $X\phi \longrightarrow \phi$  NeXt  $\phi \rightarrow$ ,  $\phi$  holds on the next state  $F\phi \rightarrow \alpha$ **Finally**  $\phi$ »,  $\phi$  holds at some state along the path  $G\phi \longrightarrow \alpha G$  obally  $\phi \rightarrow \phi$  holds on all states along the path  $\phi_1 \cup \phi_2 \rightarrow \kappa \phi_1$ **U**ntil  $\phi_2$ »,  $\phi_1$  holds until  $\phi_2$  holds

## **Quantifiers** over paths

#### Path-specific quantifiers

Proper CTL formula:  ${A, E}$   ${X, F, G, U}$  $\phi$ 

→ Quantifiers **go by pairs**, you need one of each.

#### **Missing Hypothesis**

Interpretation on CTL formula

- → Transition functions are **fully defined**
	- (i.e. every state has at least one successor)

Simple "means" that we<br>get rid of leaf nodes...  $\rightarrow$  They transition to themselves

 $\rightarrow$ 

EF  $\phi$  : "There exists a path along which at some state  $\phi$  holds."

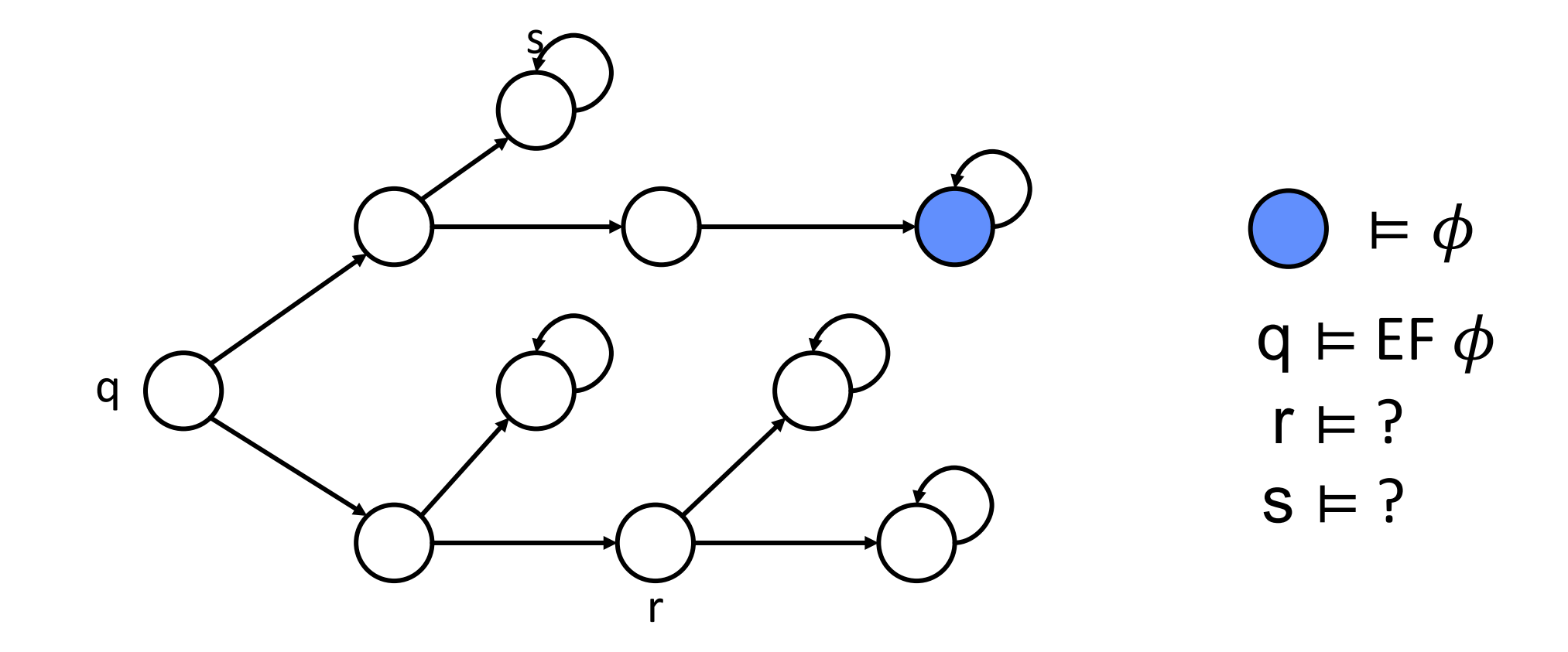

EF  $\phi$  : "There exists a path along which at some state  $\phi$  holds."

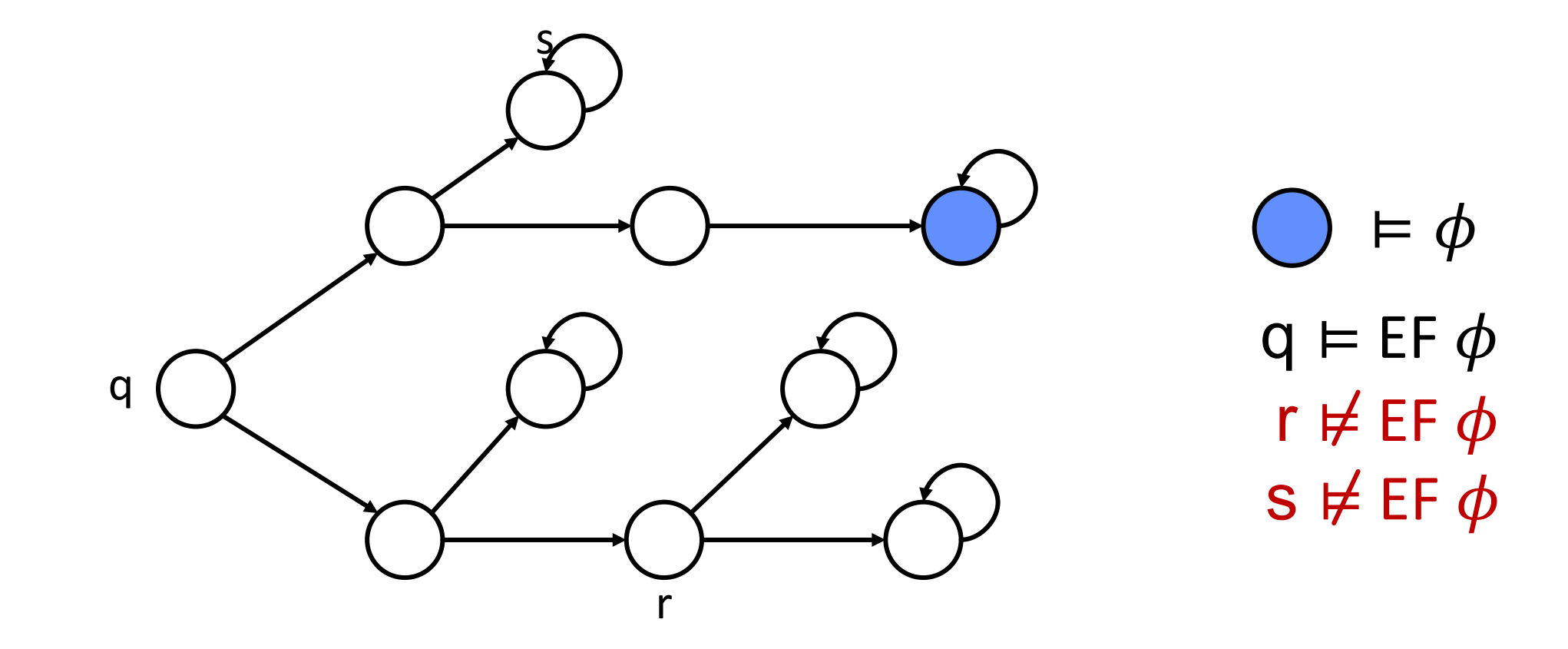

**Computer Engineering and Networks**

**Technische Informatik und Kommunikationsnetze**

AF  $\phi$  : "On all paths, at some state  $\phi$  holds ."

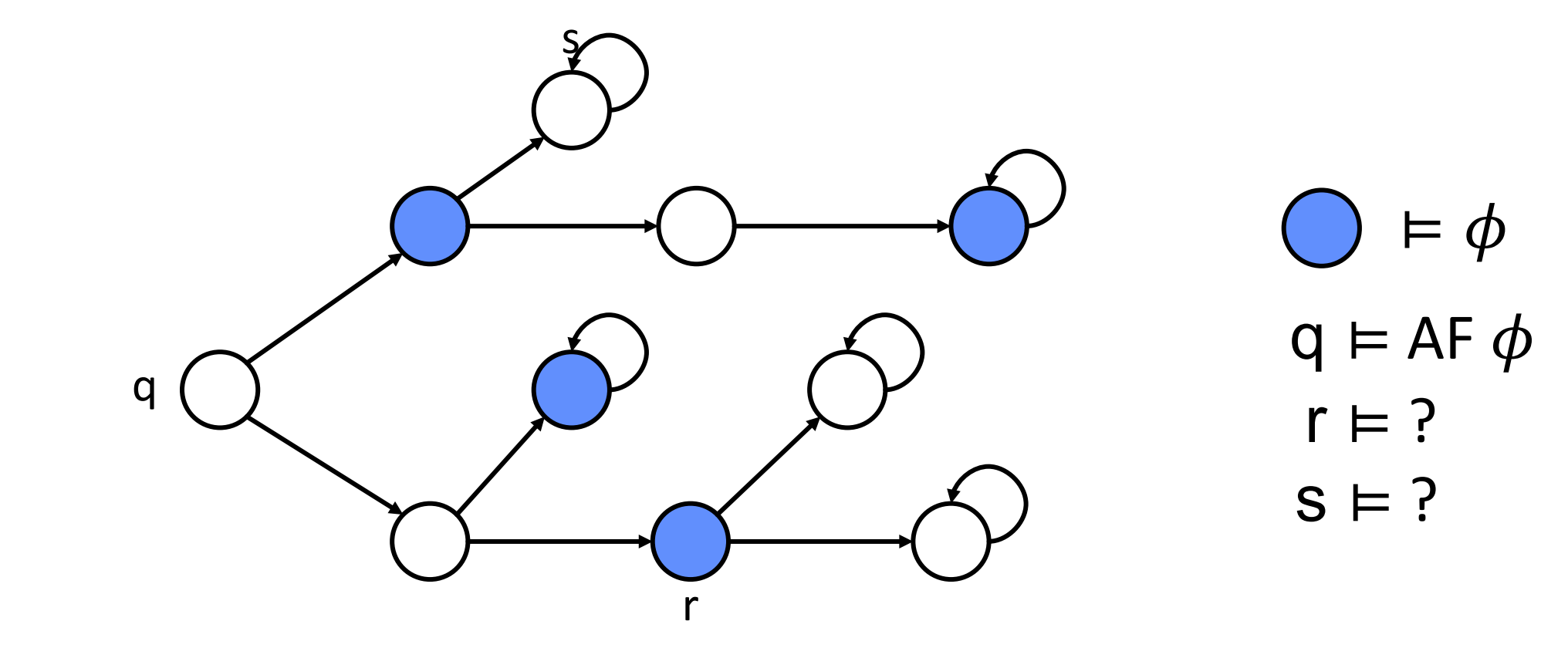

AF  $\phi$  : "On all paths, at some state  $\phi$  holds ."

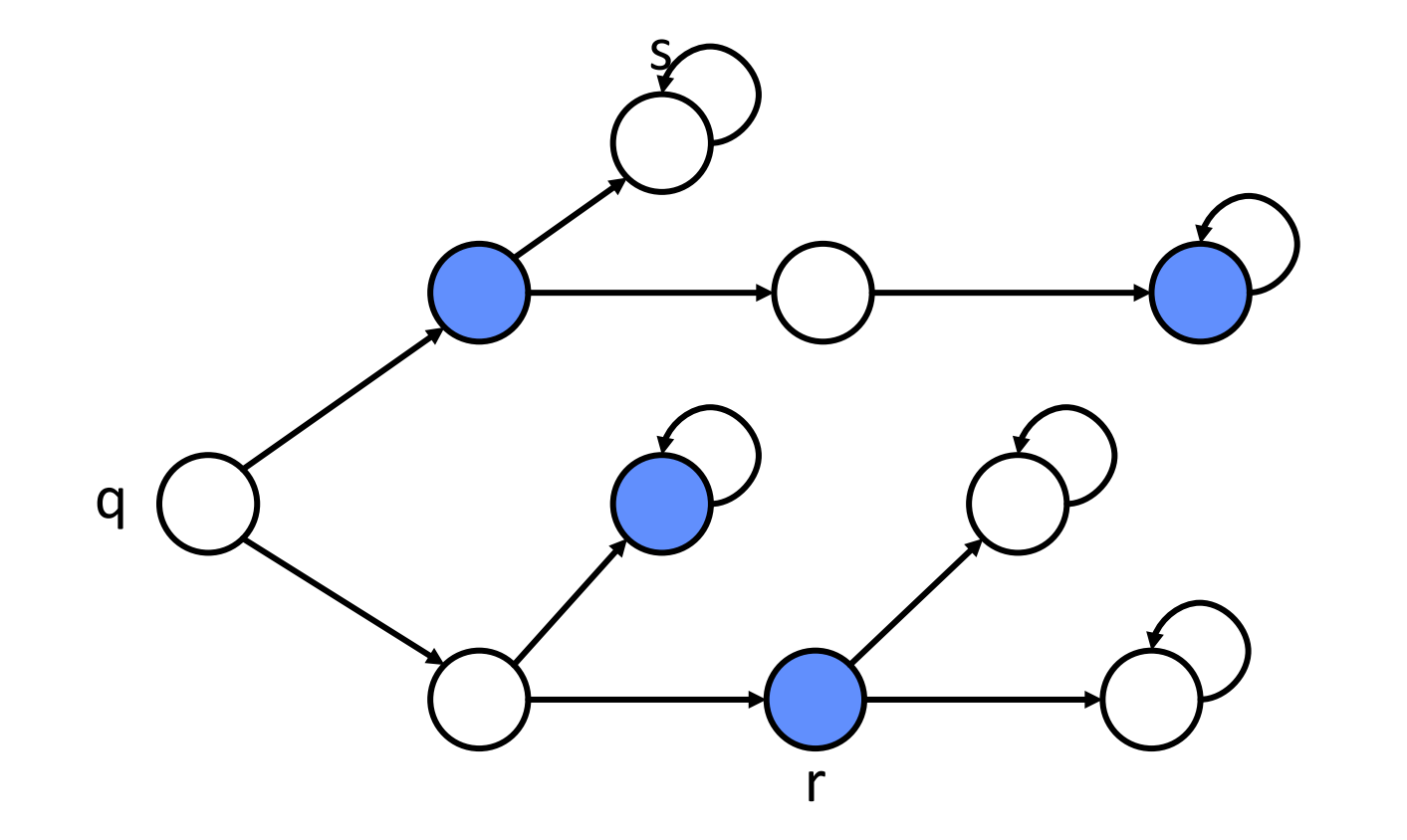

 $= \phi$  $q \vDash AF \phi$  $r \vDash AF \phi$  $s \not\models AF \phi$ 

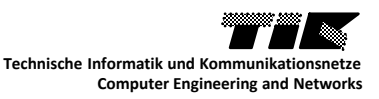

AG  $\phi$  : "On all paths, for all states  $\phi$  holds."

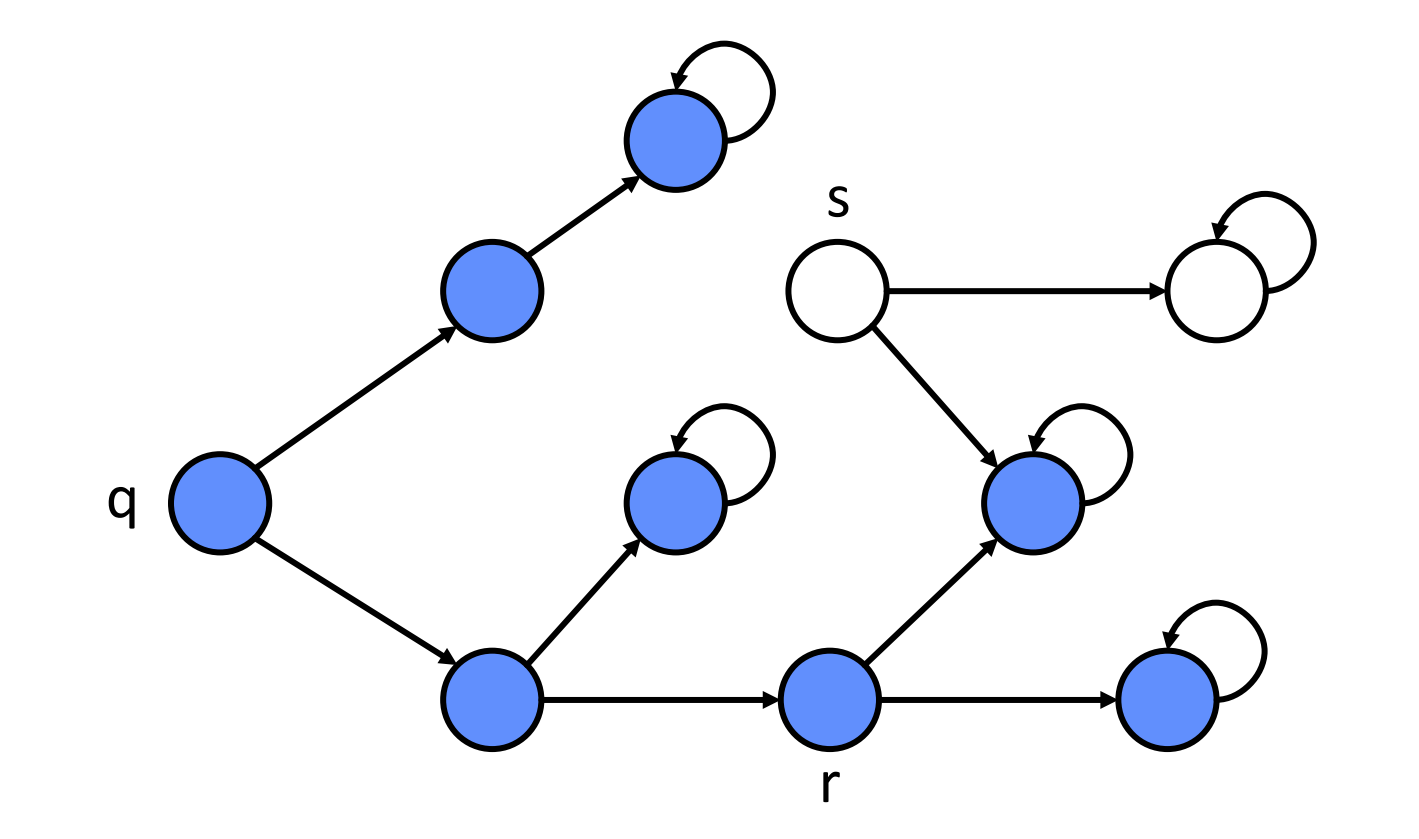

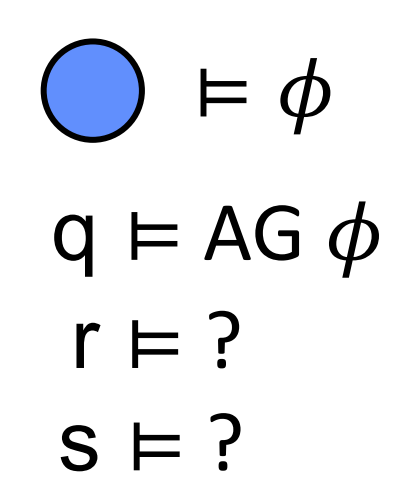

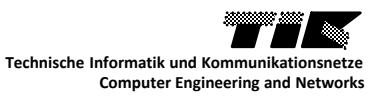

AG  $\phi$  : "On all paths, for all states  $\phi$  holds."

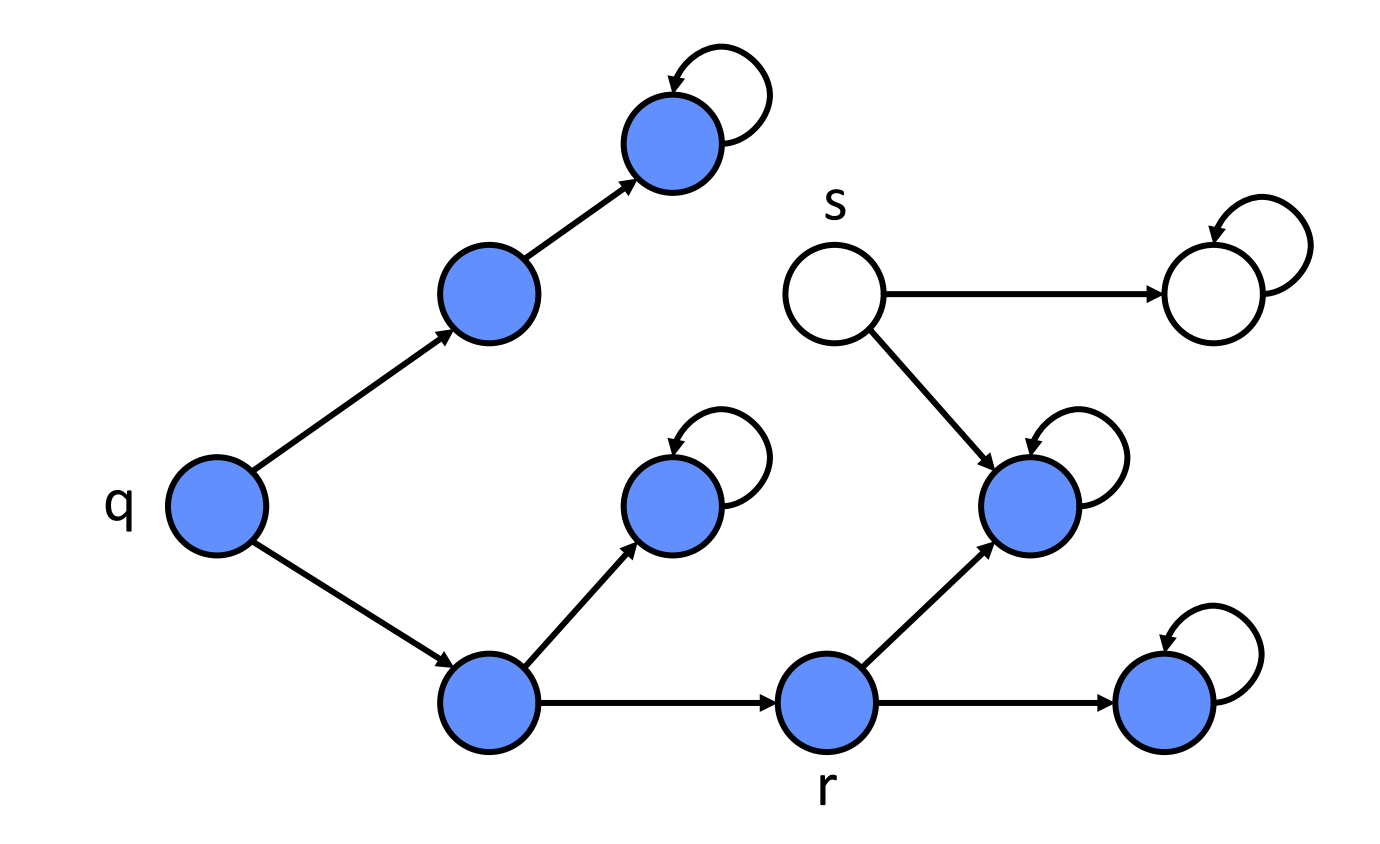

 $= \phi$  $q \vDash AG \phi$  $r \vDash AG \phi$  $s \not\models AG \phi$ 

EG  $\phi$  : "There exists a path along which for all states  $\phi$  holds ."

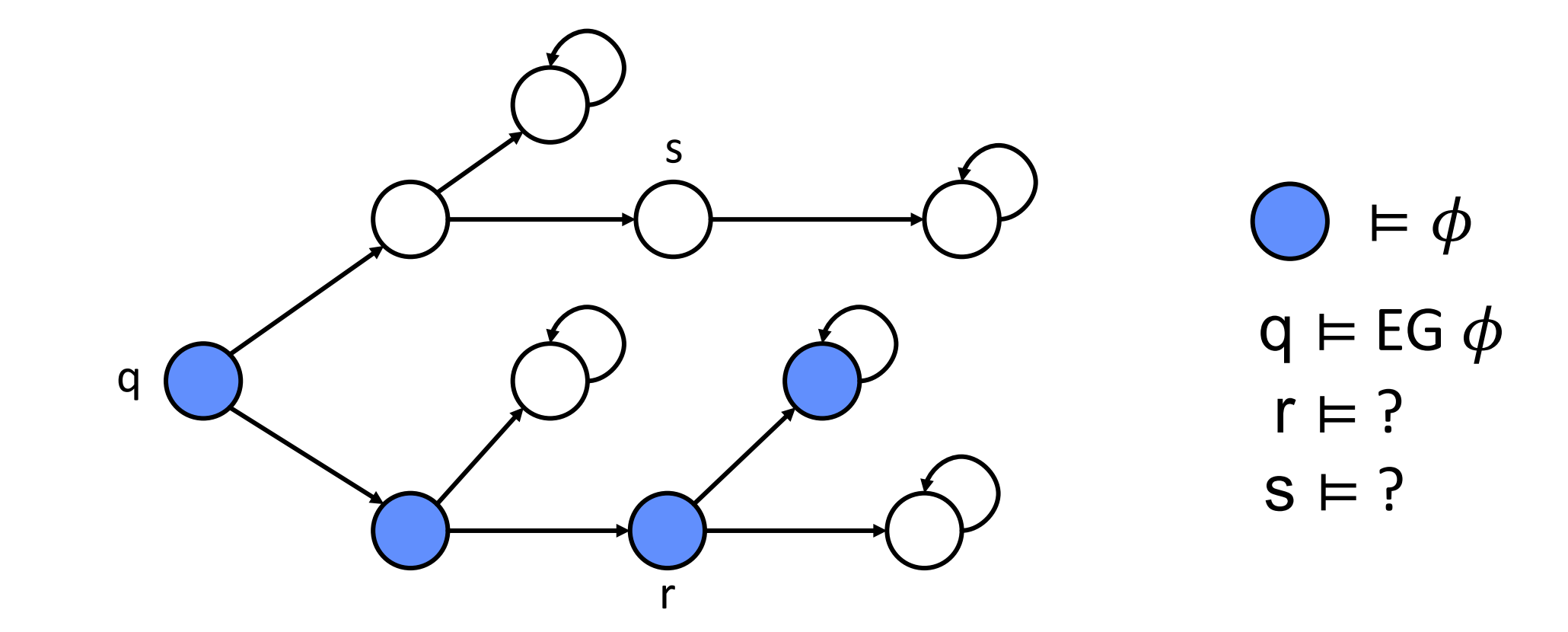

**Computer Engineering and Networks**

**Technische Informatik und Kommunikationsnetze**

EG  $\phi$  : "There exists a path along which for all states  $\phi$  holds ."

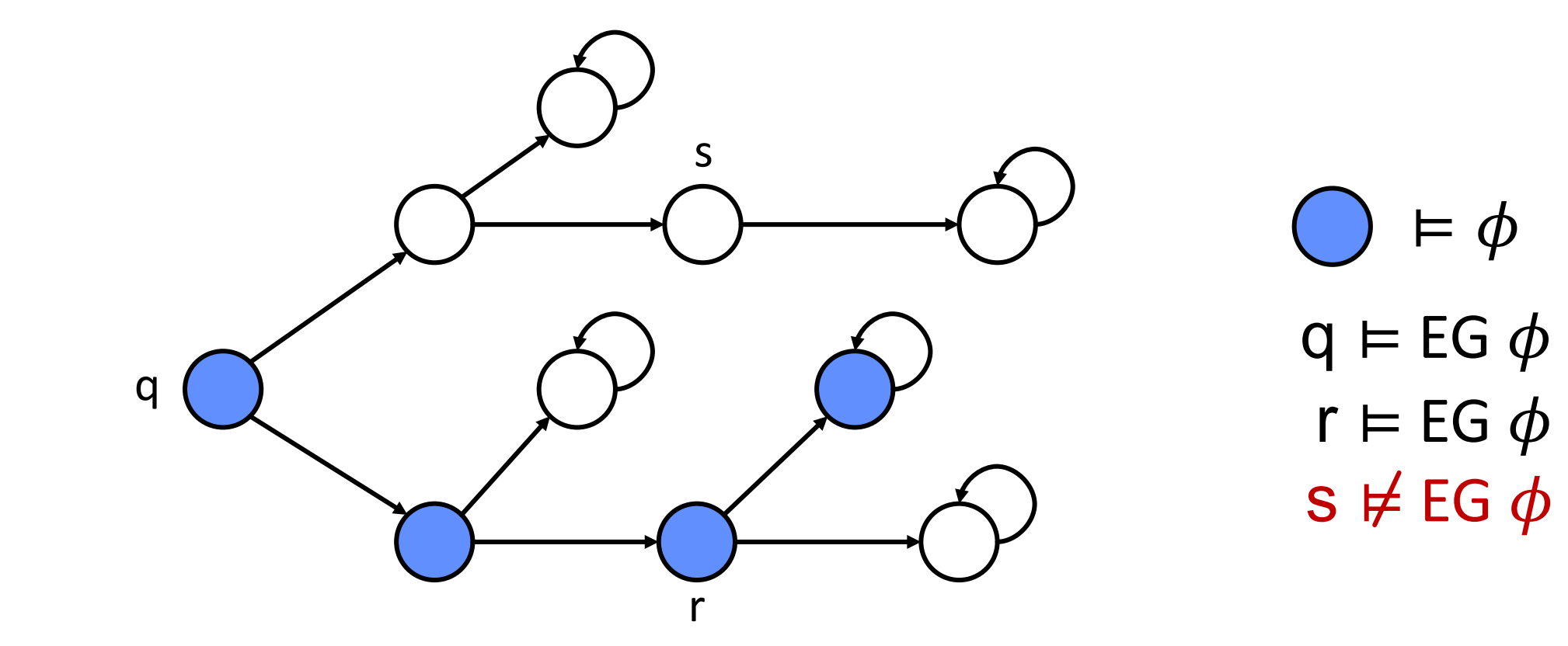

 $\phi$ EUΨ : "There exists a path along which  $\phi$  holds until Ψ holds."

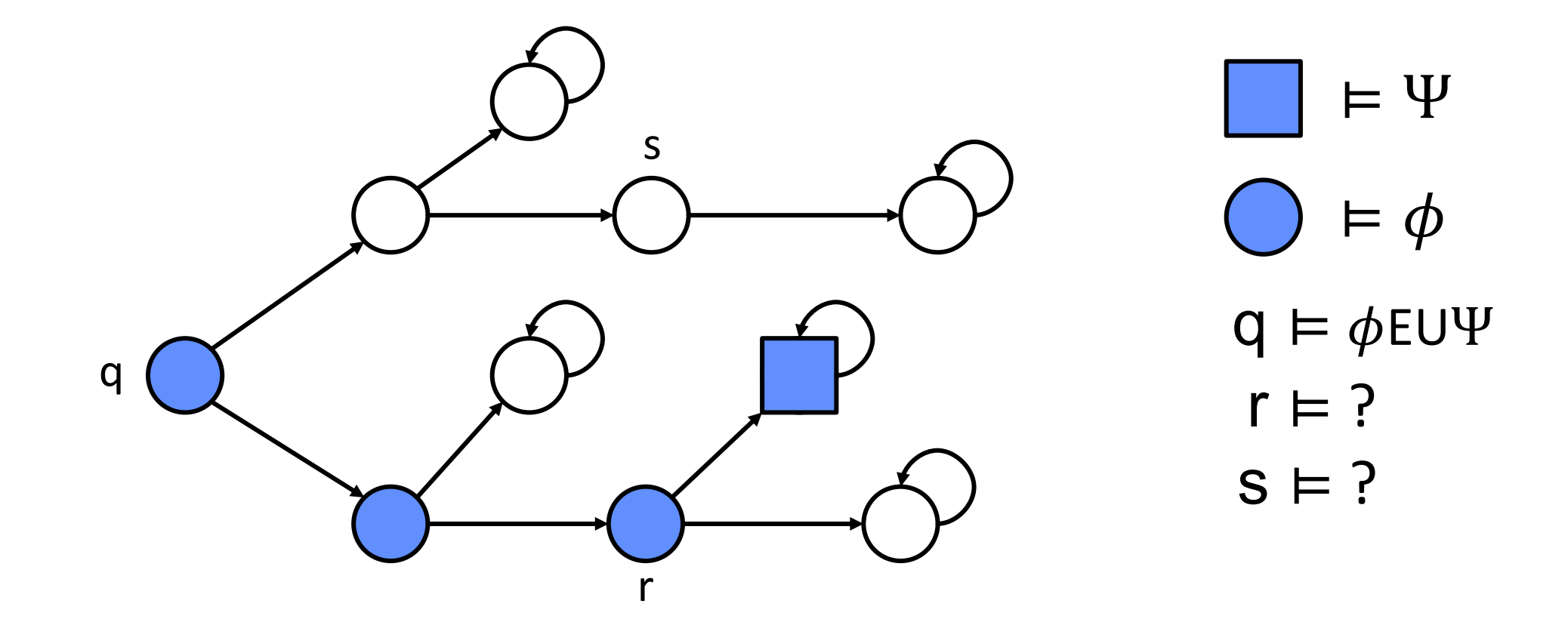

 $\phi$ EUΨ : "There exists a path along which  $\phi$  holds until Ψ holds."

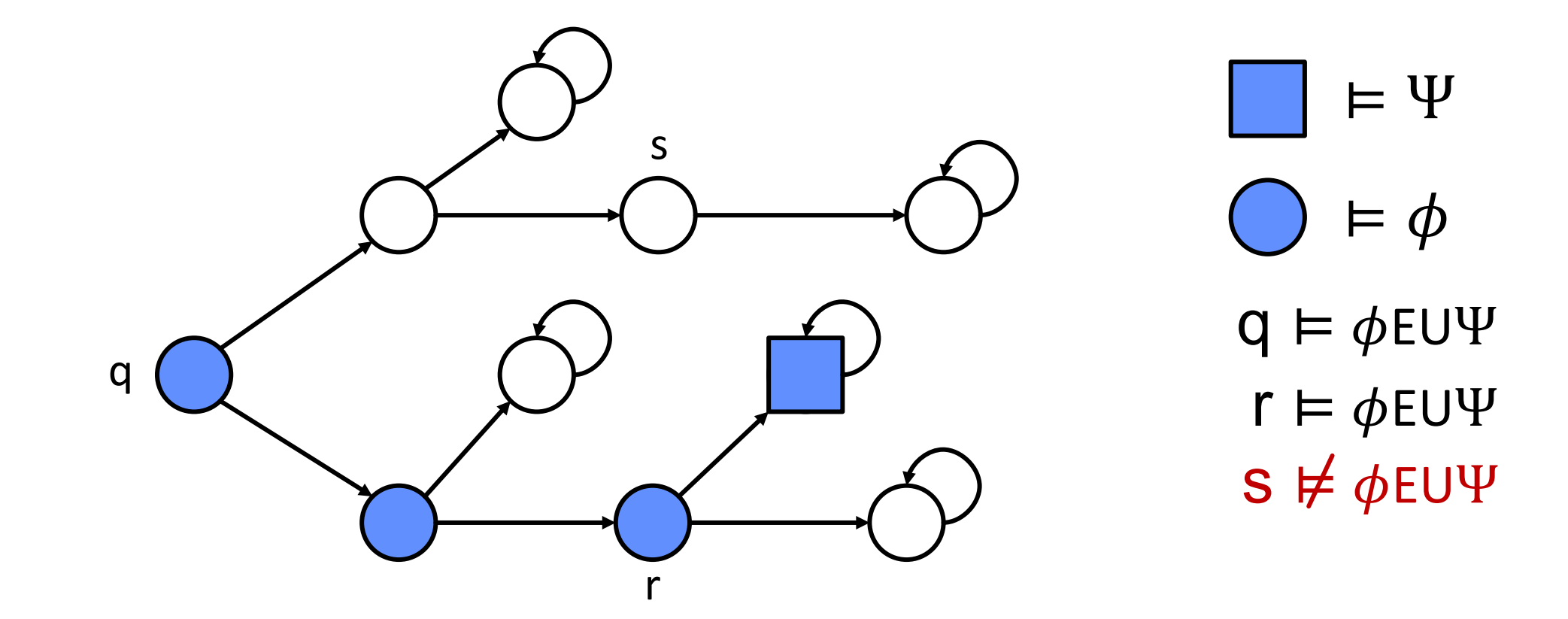

 $\phi$ AUΨ : "On all paths,  $\phi$  holds until Ψ holds."

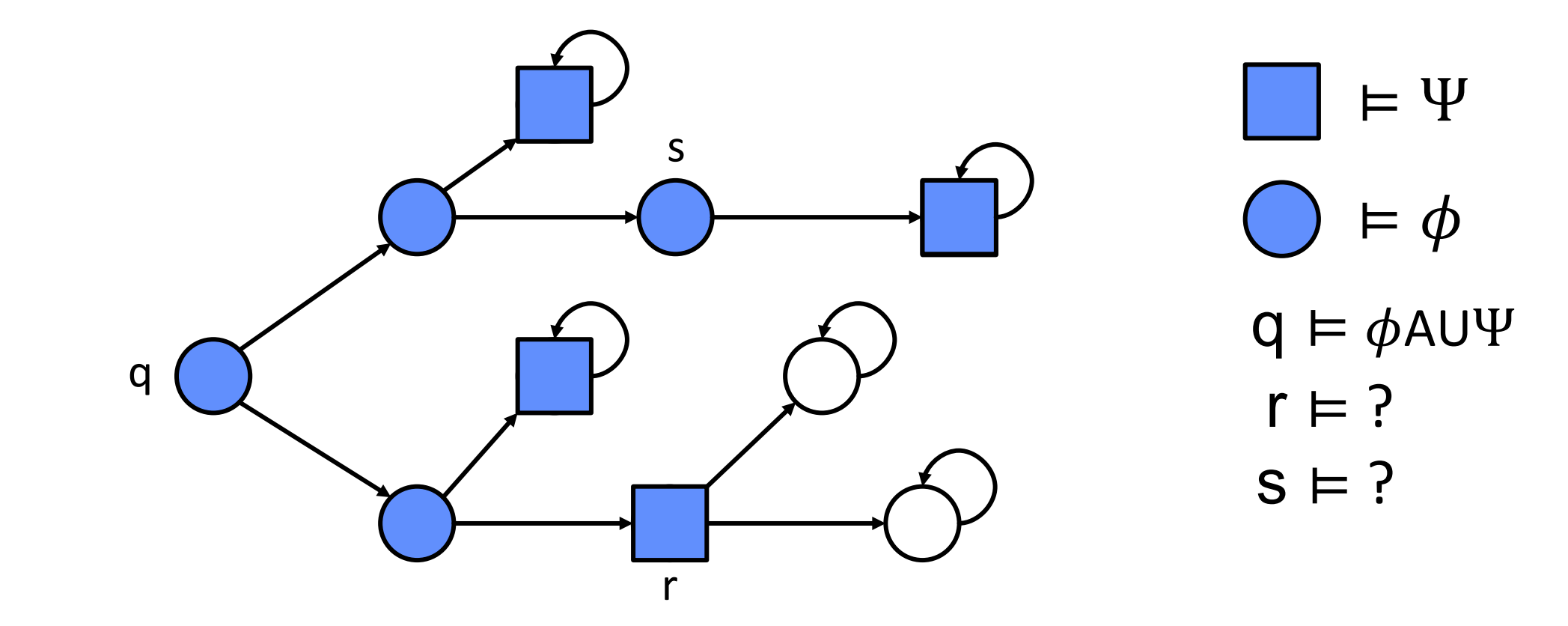

**Computer Engineering and Networks**

**Technische Informatik und Kommunikationsnetze**

 $\phi$ AUΨ : "On all paths,  $\phi$  holds until Ψ holds."

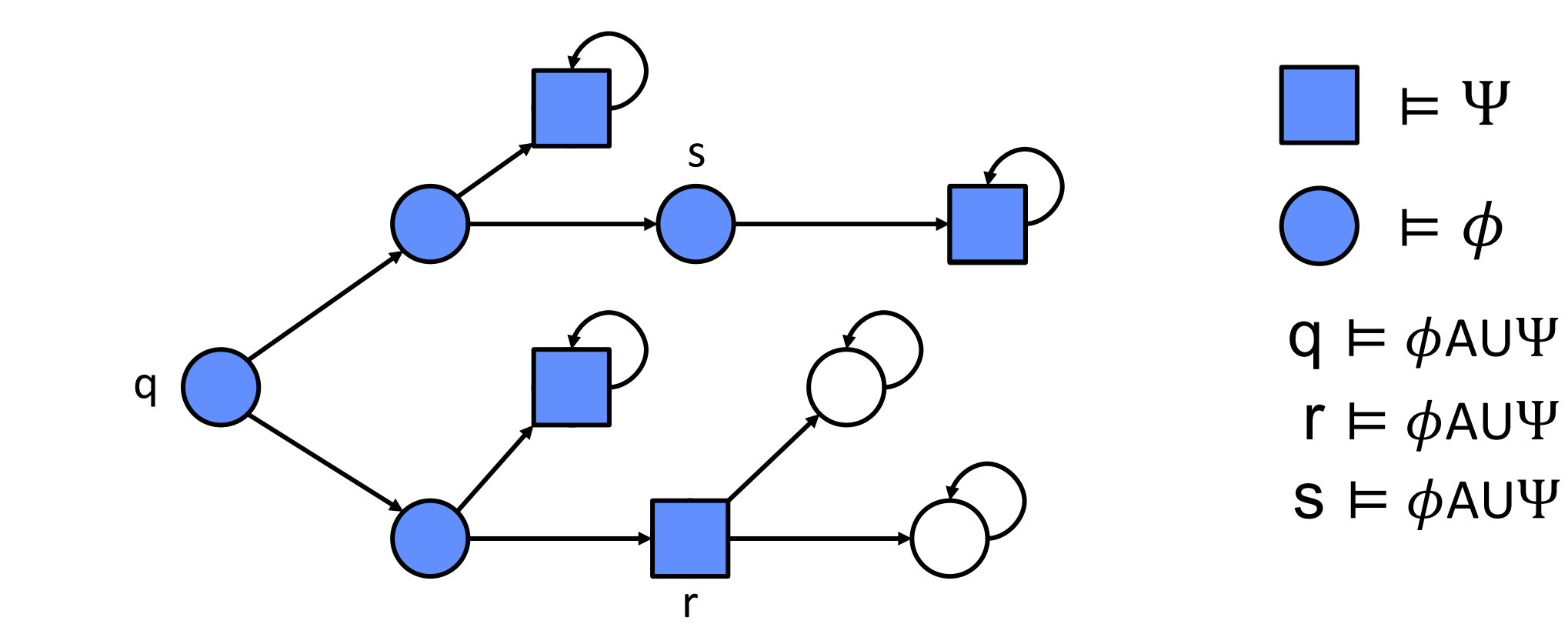

- AX $\phi$  : "On all paths, the next state satisfies  $\phi$ ."
- EX $\phi$ : "There exists a path along which the next state satisfies  $\phi$ ."

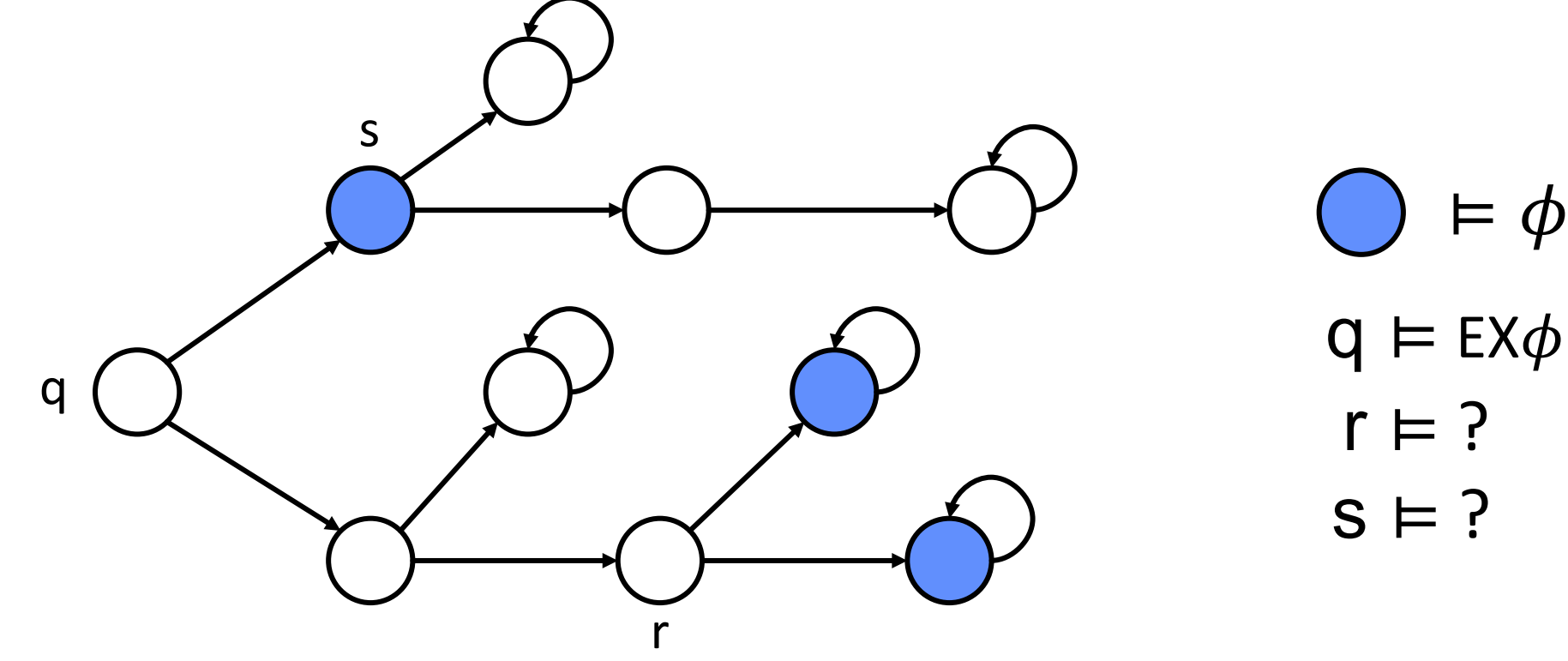

- AX $\phi$  : "On all paths, the next state satisfies  $\phi$ ."
- EX $\phi$ : "There exists a path along which the next state satisfies  $\phi$ ."

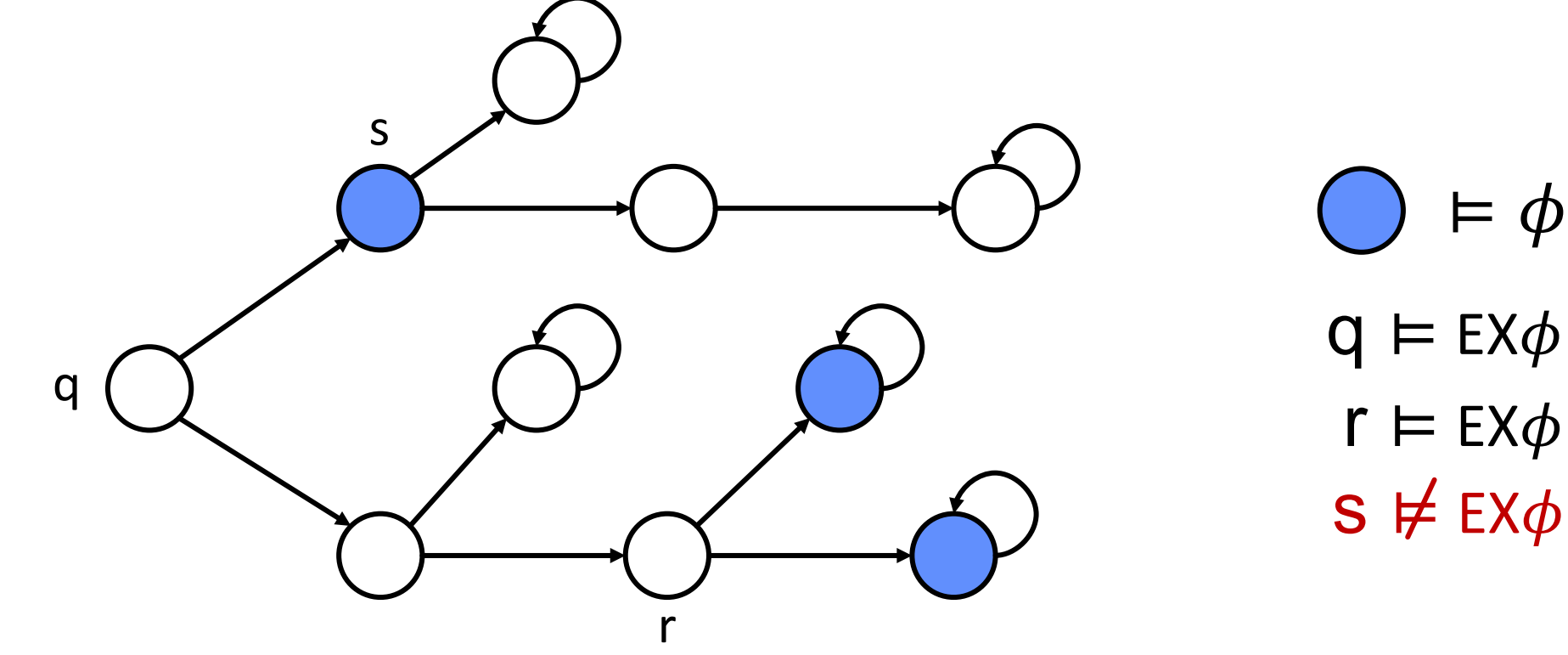

AG EF  $\phi$  : "On all paths and for all states,

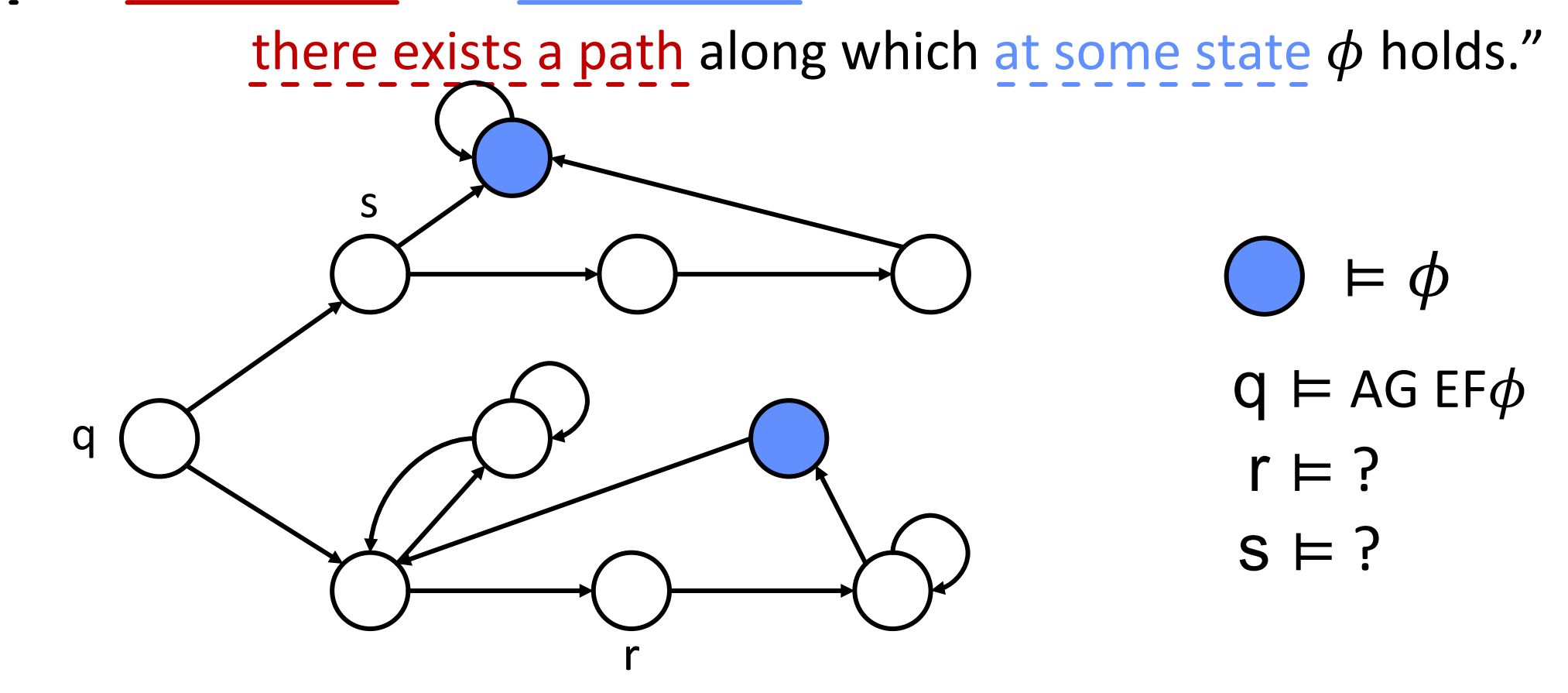

**Computer Engineering and Networks**

**Technische Informatik und Kommunikationsnetze**

AG EF  $\phi$  : "On all paths and for all states,

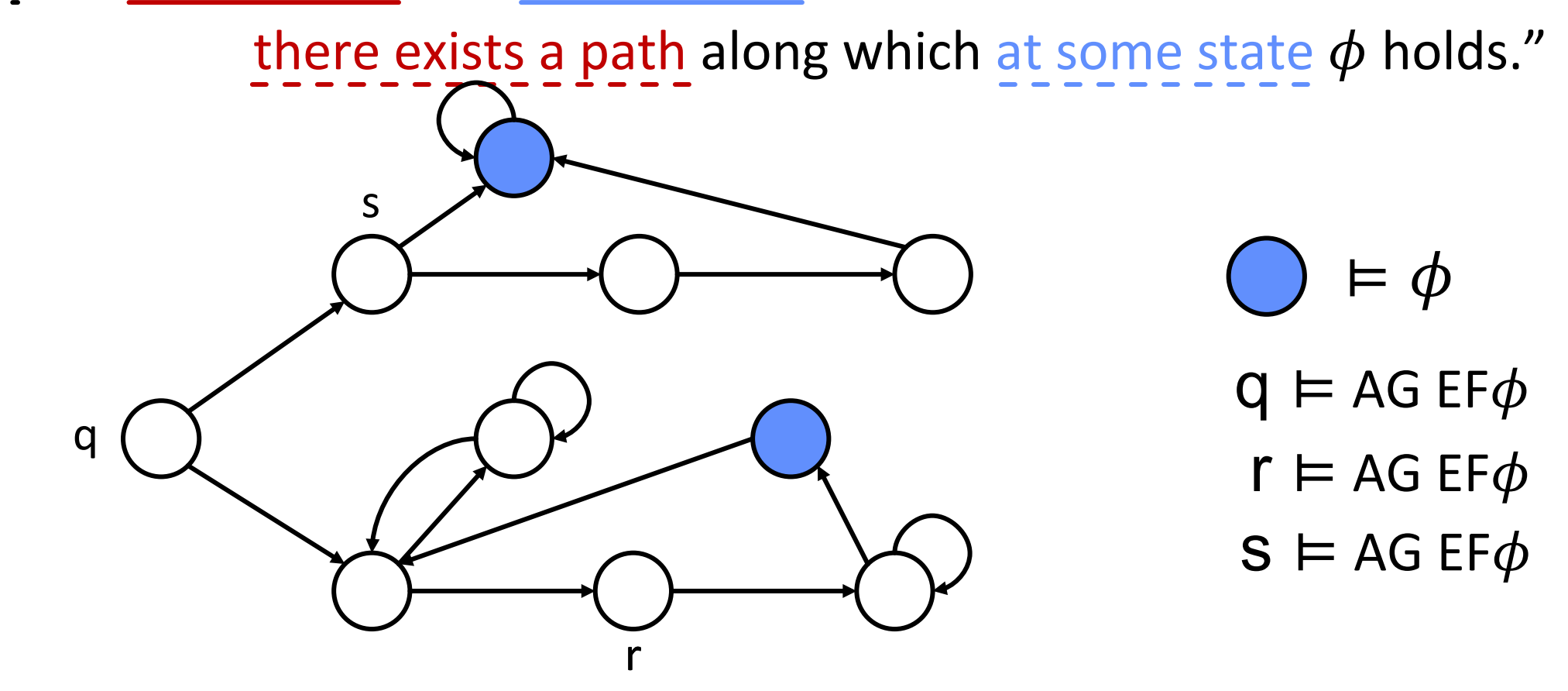

**Computer Engineering and Networks Technische Informatik und Kommunikationsnetze**

## Inverting properties is sometimes useful!

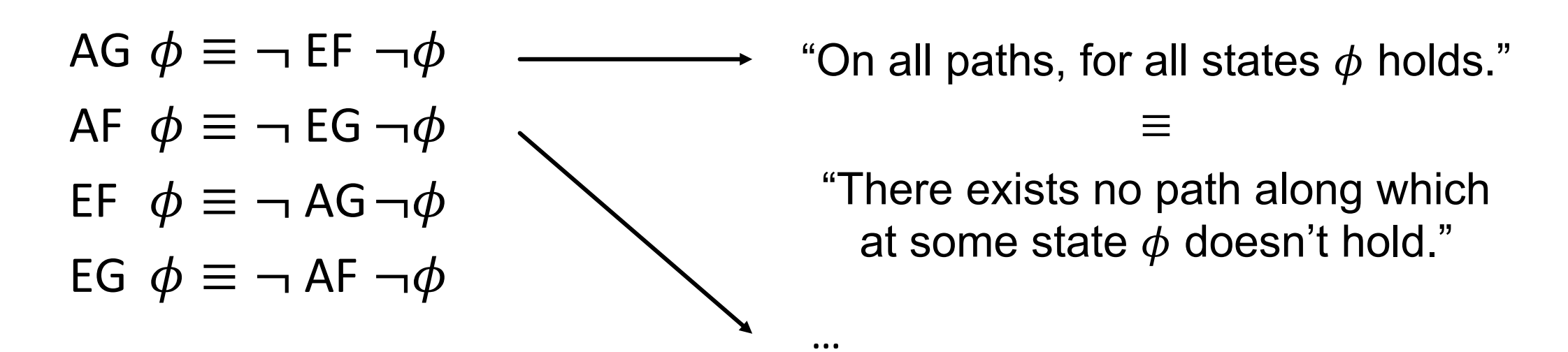

*Remark* There exists other temporal logics  $\rightarrow$  LTL (Linear Tree Logic)  $\rightarrow$  CTL\* = {CTL,LTL}

 $\rightarrow$  …

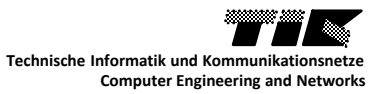

#### How to verify CTL properties?

#### *Convert the property verification into a reachability problem*

- 1. Start from states in which the property holds;
- 2. Compute all predecessor states for which the property still holds true; (same as for computing successor, with the inverse the transition function)
- 3. If initial states set is a subset, the property is satisfied by the model.

*Computation specifics are described in the lecture slides.*

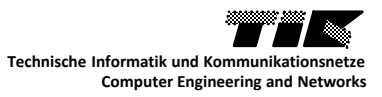

## So… what is Model-Checking exactly?

An algorithm

#### *Input*

- A DES model, **M**
	- Finite automata,
	- **Petri nets,**
	- Kripke machine, ...
- A logic property,  $\boldsymbol{\phi}$ 
	- CTL,
	- $\blacksquare$  LTL, ...

#### *Output*

- $\blacksquare$  M $\models \phi$  ?
- A trace for which the property does not hold!

#### Crash course – Verification of Finite Automata CTL model-checking

# *Your turn to work!*

Slides online on my webpage: *http://people.ee.ethz.ch/~jacobr/*

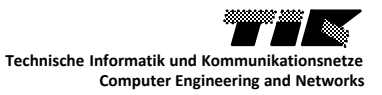

a) Express the characteristic function of the transition relation for both automaton,  $\psi_r(x,x',u)$ .

$$
\psi_A(x_A, x'_A, u) = \overline{x_A} \overline{x'_A} \overline{u} + \overline{x_A} \overline{x'_A} u + x_A \overline{x'_A} u + x_A \overline{x'_A} \overline{u}
$$

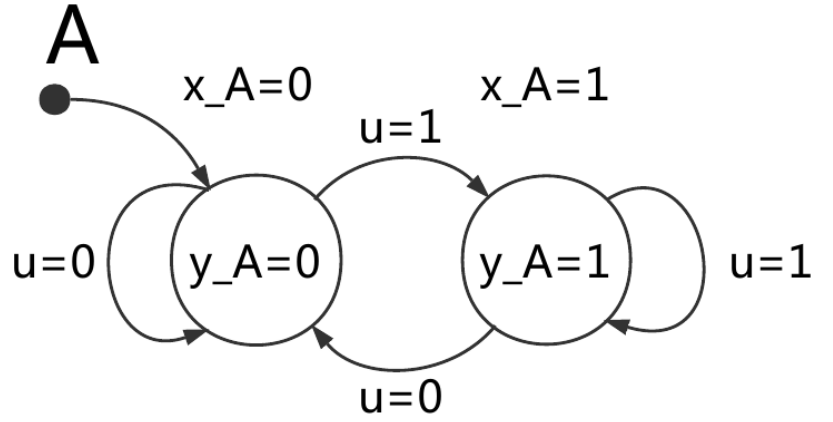

$$
\psi_B(x_B, x'_B, u) = \overline{x_B} \overline{x'_B} \overline{u} + \overline{x_B} x'_B u
$$

$$
+ x_B x'_B \overline{u} + x_B \overline{x'_B} u
$$

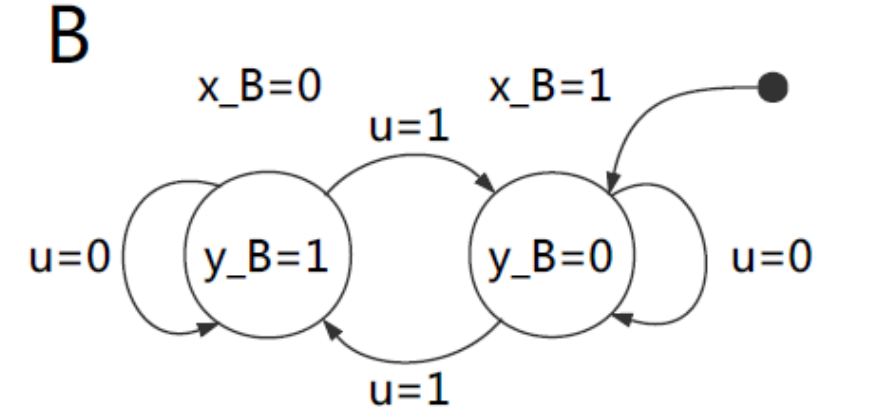

b) Express the joint transition function,  $\psi_f$ .  $\psi_f(x_A, x'_A, x_B, x'_B) = (\exists u : \psi_A(x_A, x'_A, u) \cdot \psi_B(x_B, x'_B, u))$  $\psi_f(x_A, x'_A, x_B, x'_B)$  $=\left(\overline{x_A}x'_A+x_Ax'_A\right)\cdot\left(\overline{x_B}x'_B+x_Bx'_B\right)+$  $(\overline{x_A}x'_A + x_Ax'_A) \cdot (\overline{x_B}x'_B + x_Bx'_B)$  $=\overline{x_A}x'_A\overline{x_B}x'_B+\overline{x_A}x'_Ax_Bx'_B+x_Ax'_A\overline{x_B}x'_B+x_Ax'_Ax_Bx'_B+$  $\overline{x_A}\overline{x'_A}\overline{x_B}\overline{x'_B} + \overline{x_A}\overline{x'_A}\overline{x_B}\overline{x'_B} + x_A\overline{x'_A}\overline{x_B}\overline{x'_B} + x_A\overline{x'_A}\overline{x_B}\overline{x'_B}$ 

c) Express the characteristic function of the reachable states,  $\psi_X(x_A, x_B)$ .  $\psi_{X_0}(x_A, x_B) = \overline{x_A} x_B$  $x_A=0$  $x A=1$  $u=1$  $\psi_{X_1}(x'_A, x'_B) = \psi_{X_0}(x'_A, x'_B)$  $+$   $(\exists (x_A, x_B): \psi_{X_0}(x_A, x_B) \cdot \psi_f(x_A, x'_A, x_B, x'_B))$  u=0  $(y_A=0)$  $y_A=1$  $u = 1$  $= \overline{x'_A x'_B + x'_A x'_B}$  $U=0$  $\psi_{X_2}(x'_A, x'_B) = \frac{\overline{x'_A}x'_B + x'_A\overline{x'_B} + x'_A x'_B + \overline{x'_A x'_B}}{\psi_{X_3}(x'_A, x'_B) = \overline{x'_A x'_B} + x'_A x'_B + x'_A x'_B + x'_A x'_B}$ B  $x B=0$  $x$ <sub>B</sub>=1  $u=1$  $=\psi_{X_2} \rightarrow$  the fix-point is reached!  $y_B=0$  $y$  B=1  $u=0$  $u=0$  $u = 1$  $\psi_X = \overline{x_A} x_B + x_A \overline{x_B} + x_A x_B + \overline{x_A} \overline{x_B}$ 

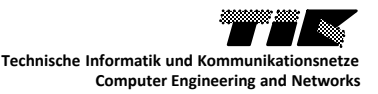

d) Express the characteristic function of the reachable output,  $\psi_Y(x_A, x_B)$ .

 $\psi_{g_A} = \overline{x_A y_A} + x_A y_A$  $x_A=0$  $x A=1$  $u=1$  $\psi_{q_B} = \overline{x_B} y_B + x_B \overline{y_B}$  $y_A=0$  $y_A=1$ and  $\psi_X = \overline{x_A} x_B + x_A \overline{x_B} + x_A x_B + \overline{x_A x_B}$  $= 0$  $u = 1$  $u=0$  $\psi_Y(y_A, y_B)$ B  $= (\exists (x_A, x_B) : \psi_X \cdot \psi_{g_A} \cdot \psi_{g_B})$  $x$ <sub>B</sub>=0  $x_B=1$  $u=1$  $y_A y_B + y_A y_B + y_A y_B + y_A y_B$  $y_B=1$  $y_B=0$  $u=0$  $u=0$ 

 $u = 1$ 

e) Are the automata equivalent? **Hint**: Evaluate, for example,  $\psi_y(0,1)$ .

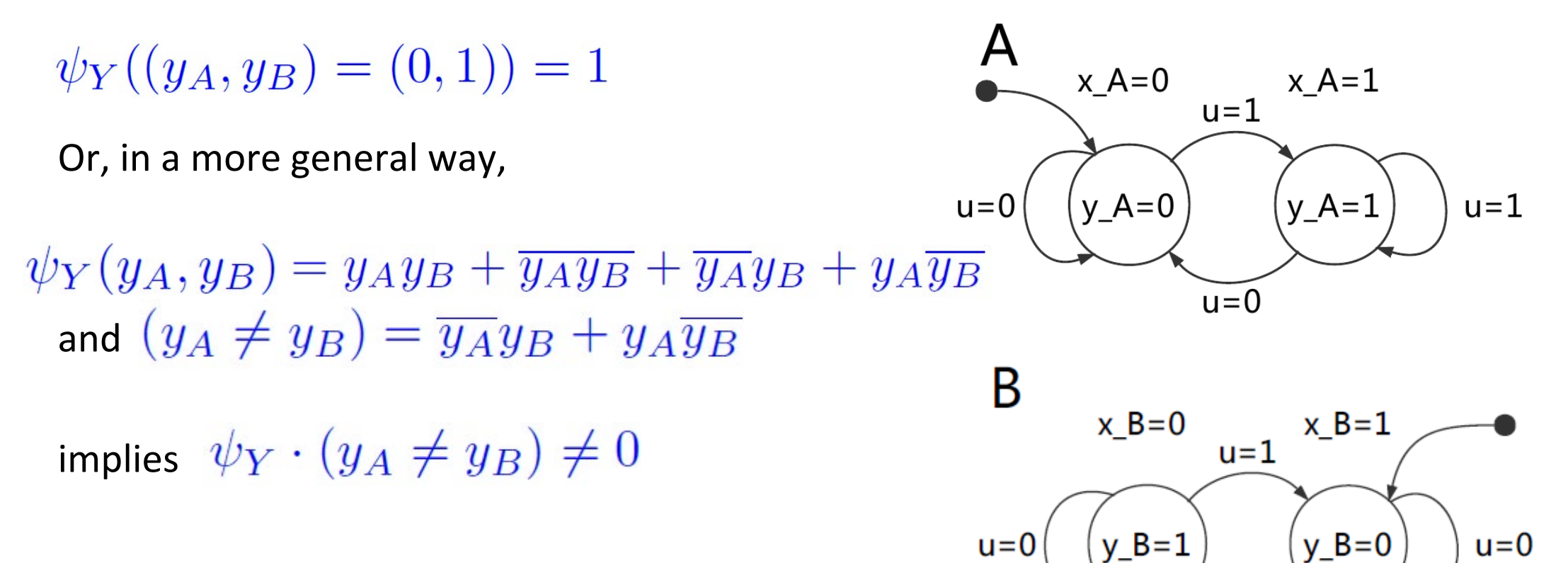

 $\rightarrow$  Automata are not equivalent.

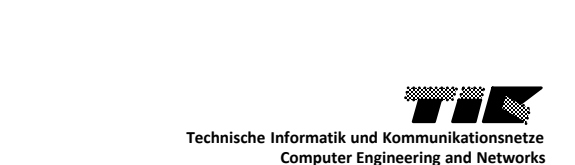

 $u = 1$ 

i. EF a

ii. EG a

iii. EX AX a

2 0  $3)$   $\sqrt{1}$ 

 $iv.$  EF ( a AND EX NOT(a) )

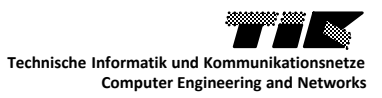

- i. EF a  $Q = \{0, 1, 2, 3\}$
- ii. EG a

iii. EX AX a

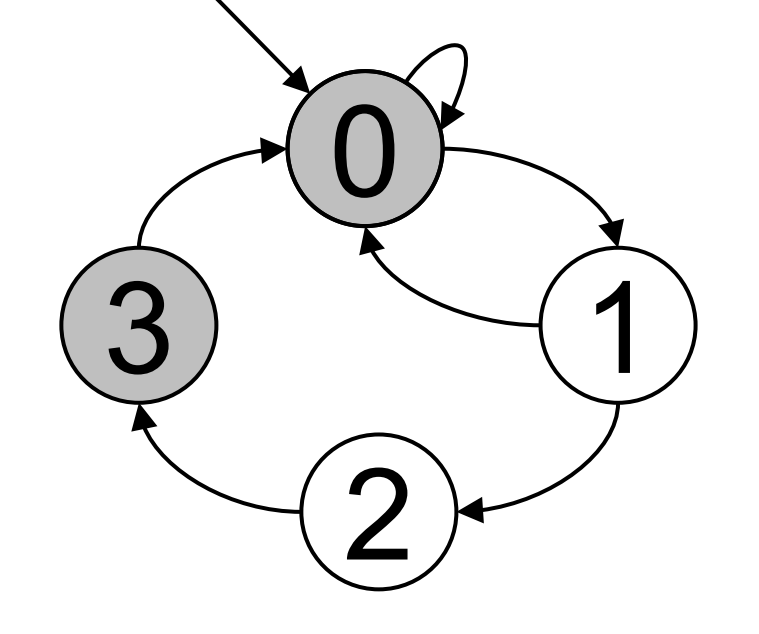

iv.  $EF$  ( a AND EX NOT(a) )

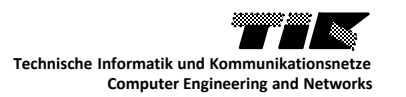

- i. EF a  $Q = \{0, 1, 2, 3\}$
- ii. EG a  $Q = \{0, 3\}$
- iii. EX AX a

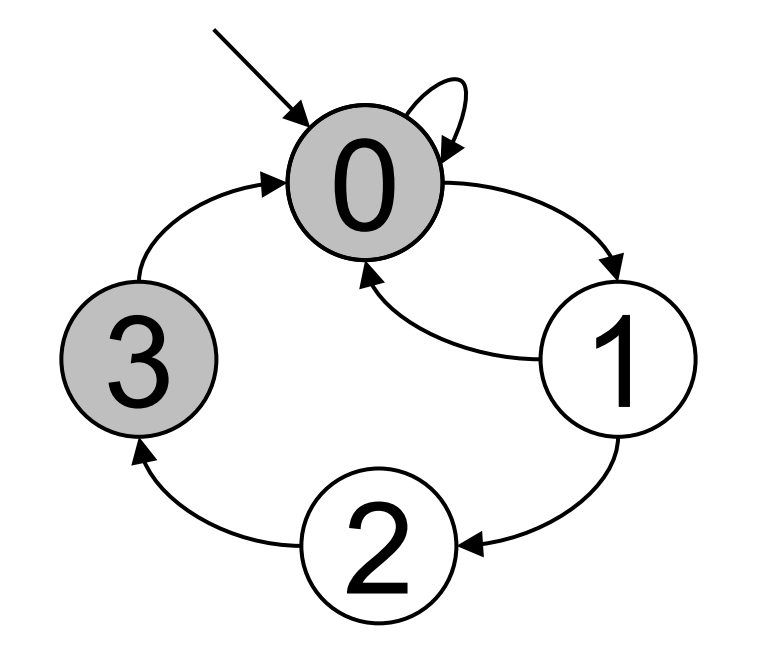

iv.  $EF$  ( a AND EX NOT(a) )

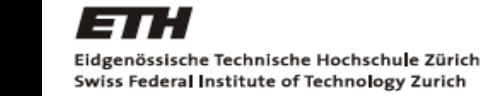

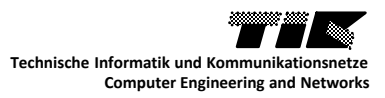

- i. EF a  $Q = \{0, 1, 2, 3\}$
- ii. EG a  $Q = \{0, 3\}$
- iii. EX AX a  $Q = \{1, 2\}$
- $iv.$  EF ( a AND EX NOT(a))

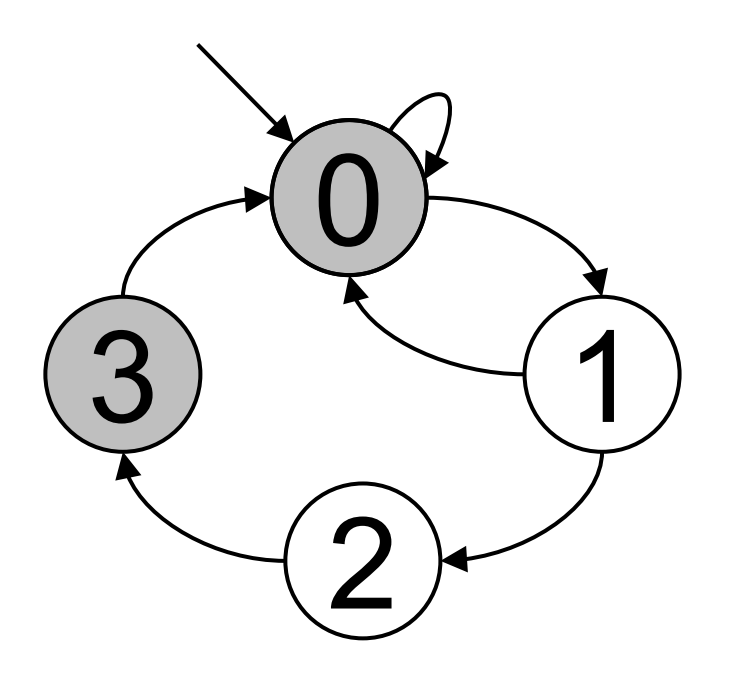

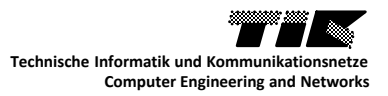

- i. EF a  $Q = \{0, 1, 2, 3\}$
- ii. EG a  $Q = \{0,3\}$
- iii. EX AX a  $Q = \{1, 2\}$
- iv.  $EF$  ( a AND EX NOT(a) )  $Q = \{0, 1, 2, 3\}$

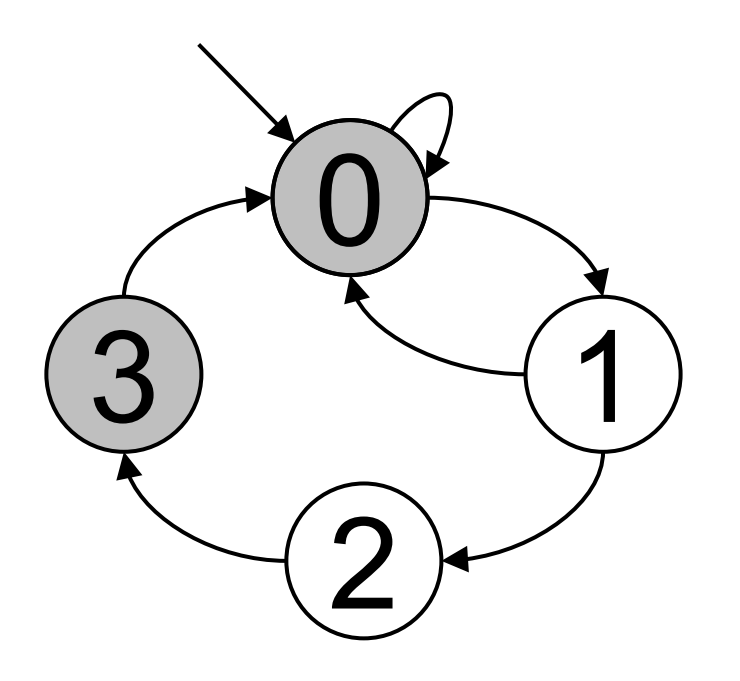

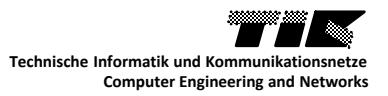

*Trick* AF Z not(EG not(Z))

**Require:**  $\psi_Z$ ,  $\psi_f$ current =  $NOT(\psi_Z);$  $next = current AND \psi_{PRE(current, f)}$ while next  $!=$  current do  $current = next;$  $next = current AND \psi_{PRE(current, f)}$ end while return  $\psi_{\rm AFZ}$  =NOT(current);

 $\triangleright$  Equivalence in term of sets:

$$
\triangleright X_1 = X_0 \cap Pre(X_0, f)
$$
  

$$
\triangleright X_i! = X_{i-1}
$$

 $\triangleright X_i = X_{i-1} \cap Pre(X_{i-1}, f)$  $\triangleright X_f = EG NOT(Z)$  $\triangleright$   $\overline{X_f}$  = AF  $Z = \text{NOT}(EG \text{ NOT}(Z))$ 

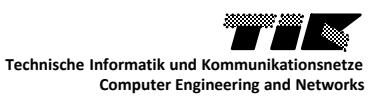

#### Crash course – Verification of Finite Automata CTL model-checking

# *See you next week!*

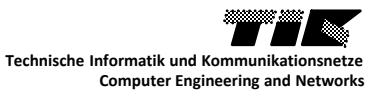